<span id="page-0-1"></span>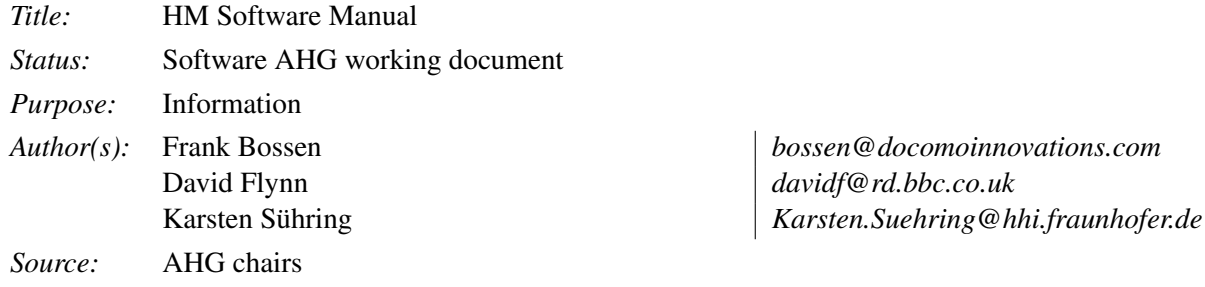

## Abstract

This document is a user manual describing usage of reference software for the HEVC project. It applies to version 11.0 of the software.

### **Contents**

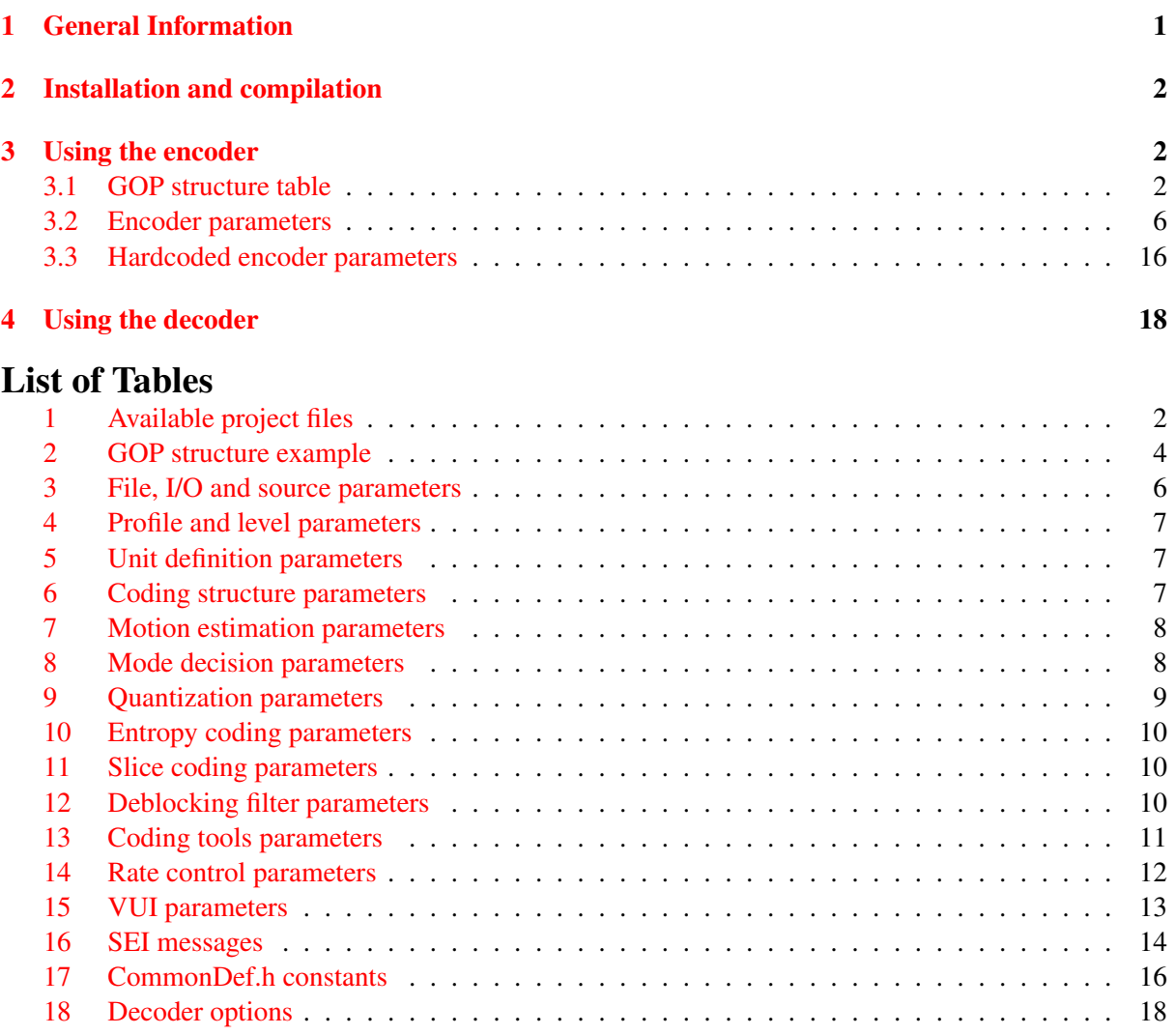

## <span id="page-0-0"></span>1 General Information

Reference software is being made available to provide a reference implementation of the draft HEVC standard being developed by the Joint Collaborative Team on Video Coding (JCT-VC) regrouping experts from ITU-T SG 16 and ISO/IEC SC29 WG11. One of the main goals of the reference software is to provide a basis upon which to conduct experiments in order to determine which coding tools provide desired coding performance. It is not meant to be a particularly efficient implementation of anything, and one may notice its apparent unsuitability for a particular use. It should not be construed to be a reflection of how complex a production-quality implementation of a future HEVC standard would be.

This document aims to provide guidance on the usage of the reference software. It is widely suspected to be incomplete and suggestions for improvements are welcome. Such suggestions and general inquiries may be sent to the general JCT-VC email reflector on  $\dot{\gamma}$ ct-vc@lists.rwth-aachen.de (registration required).

#### Bug reporting

Bugs should be reported on the issue tracker set up at <http://hevc.kw.bbc.co.uk/trac/>

### <span id="page-1-0"></span>2 Installation and compilation

The software may be retrieved from one of the following SVN servers (mirrored):

- [https://hevc.hhi.fraunhofer.de/svn/svn\\_HEVCSoftware/](https://hevc.hhi.fraunhofer.de/svn/svn_HEVCSoftware/)
- <svn://hevc.kw.bbc.co.uk/svn/jctvc-hm/>

<span id="page-1-3"></span>Table [1](#page-1-3) enumerates various project files that are provided for development environments.

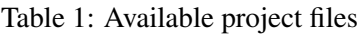

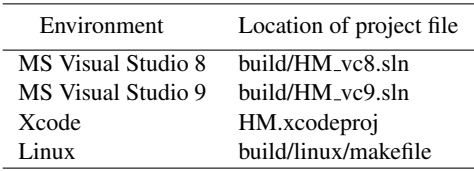

## <span id="page-1-1"></span>3 Using the encoder

TAppEncoder [-h] [-c config.cfg] [--parameter=value]

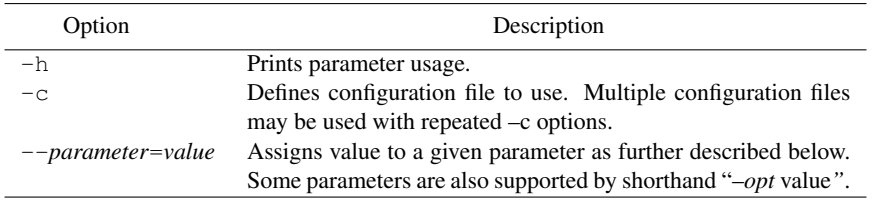

Sample configuration files are provided in the cfg/ folder.

#### <span id="page-1-2"></span>3.1 GOP structure table

Defines the cyclic GOP structure that will be used repeatedly throughout the sequence. The table should contain GOPSize lines, named Frame1, Frame2, etc. The frames are listed in decoding order, so Frame1 is the first frame in decoding order, Frame2 is the second and so on. Among other things, the table specifies all reference pictures kept by the decoder for each frame. This includes pictures that are used for reference for the current picture as well as pictures that will be used for reference in the future. The encoder will not automatically calculate what pictures that has to be kept for future references, they have to be specified. Note that some specified reference frames for pictures encoded in the very first GOP after an IDR frame might not be available. This is handled automatically by the encoder, so the reference pictures can be given in the GOP structure table as if there were infinitely many identical GOPs before the current one. Each line in the table contains the parameters used for the corresponding frame, separated by whitespace:

Type: Slice type, can be either I, P or B.

POC: Display order of the frame within a GOP, ranging from 1 to GOPSize.

QPOffset: QP offset is added to the QP parameter to set the final QP value to use for this frame.

QPFactor: Weight used during rate distortion optimization. Higher values mean lower quality and less bits. Typical range is between 0.3 and 1.

tcOffsetDiv2: In-loop deblocking filter parameter tcOffsetDiv2 is added to the base parameter LoopFilterTcOffset div2 to set the final tc offset div2 parameter for this picture signalled in the slice segment header. The final value of tc\_offset\_div2 shall be an integer number in the range −6..6.

betaOffsetDiv2: In-loop deblocking filter parameter betaOffsetDiv2 is added to the base parameter LoopFilterBetaOffset\_div2 to set the final beta\_offset\_div2 parameter for this picture signalled in the slice segment header. The final value of beta offset div2 shall be an integer number in the range  $-6.6$ .

temporal id: Temporal layer of the frame. A frame cannot predict from a frame with a higher temporal id. If a frame with higher temporal IDs is listed among a frame's reference pictures, it is not used, but is kept for possible use in future frames.

num ref pics active: Size of reference picture lists L0 and L1, indicating how many reference pictures in each direction that are used during coding.

num ref pics: The number of reference pictures kept for this frame. This includes pictures that are used for reference for the current picture as well as pictures that will be used for reference in the future.

reference pictures: A space-separated list of num ref pics integers, specifying the POC of the reference pictures kept, relative the POC of the current frame. The picture list shall be ordered, first with negative numbers from largest to smallest, followed by positive numbers from smallest to largest (e.g.  $-1$  -3 -5 1 3). Note that any pictures not supplied in this list will be discarded and therefore not available as reference pictures later.

predict: Defines the value of the syntax element inter ref pic set prediction flag. A value of 0 indicates that the reference picture set is encoded without inter RPS prediction and the subsequent parameters deltaRIdx−1, deltaRPS, num ref idcs and Reference idcs are ignored and do not need to be present. A value of 1 indicates that the reference picture set is encoded with inter prediction RPS using the subsequent parameters deltaRIdx−1, deltaRPS, num ref idcs and Reference idcs in the line. A value of 2 indicates that the reference picture set is encoded with inter RPS but only the deltaRIdx−1 parameters is needed. The deltaRPS, num ref idcs and Reference idcs values are automatically derived by the encoder based on the POC and refPic values of the current line and the RPS pointed to by the deltaRIdx−1 parameters.

deltaRIdx−1: The difference between the index of the curent RPS and the predictor RPS minus 1.

deltaRPS: The difference between the POC of the predictor RPS and POC the current RPS.

num ref idcs: The number of ref idcs to encode for the current RPS. The value is equal to the value of num\_ref\_pics of the predictor RPS plus 1.

reference idcs: A space-separated list of num ref idcs integers, specifying the ref idcs of the inter RPS prediction. The value of ref\_idcs may be 0, 1 or 2 indicating that the reference picture is a reference picture used by the current picture, a reference picture used for future picture or not a reference picture anymore, respectively. The first num ref pics of ref idcs correspond to the Reference pictures in the predictor RPS. The last ref idcs corresponds to the predictor picture.

For example, consider the coding structure of Figure [1.](#page-3-1) This coding structure is of size 4. The pictures are listed in decoding order. Frame1 shall therefore describe picture with  $POC = 4$ . It references picture

<span id="page-3-1"></span>0, and therefore has −4 as a reference picture. Similarly, Frame2 has a POC of 2, and since it references pictures 0 and 4, its reference pictures are listed as -2 2. Frame3 is a special case: even though it only references pictures with POC 0 and 2, it also needs to include the picture with POC 4, which must be kept in order to be used as a reference picture in the future. The reference picture list for Frame3 therefore becomes  $-1$  1 3. Frame4 has a POC of 3 and its list of reference pictures is  $-1$  1.

#### Figure 1: A GOP structure

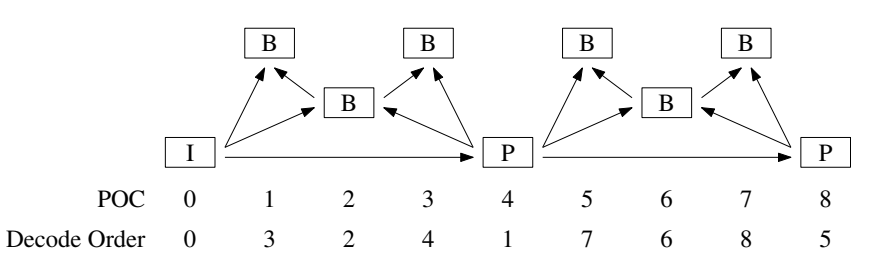

Inter RPS prediction may be used for Frame2, Frame3 and Frame4, hence the predict parameter is set to 1 for these frames. Frame2 uses Frame1 as the predictor hence the deltaRIdx−1 is 0. Similarly for Frame3 and Frame4 which use Frame2 and Frame3 as predictors, respectively. The deltaRPS is equal to the POC of the predictor minus the POC of the current picture, therefore the deltaRPS for Frame2 is  $4 - 2 = 2$ , for Frame3 is  $2 - 1 = 1$  and for Frame4 is  $1 - 3 = -2$ .

In Frame2, reference pictures with POC 0 and 2 are used, so the reference idcs for Frame2 are 1 1 indicating that the reference picture, −4, in Frame1 is still a reference picture in Frame2 and Frame1 is also a reference picture in Frame2. The reference idcs for Frame3 are 1 1 1. The first and second 1s indicating that the reference pictures "−2 2" in Frame2 are still reference pictures in Frame3 and the last 1 indicating that Frame2 is also a reference picture in Frame3. In Frame 4, the reference idcs are  $0 \quad 1 \quad 1 \quad 0$ . The first 0 indicates that the reference pictures -1 in Frame 3 is no longer a reference picture in Frame4. The next two 1s indicate that the reference pictures 1 3 are now reference pictures of Frame4. The final 0 indicates that Frame3 is not a reference picture.

<span id="page-3-0"></span>In order to specify this to the encoder, the parameters in Table [2](#page-3-0) could be used.

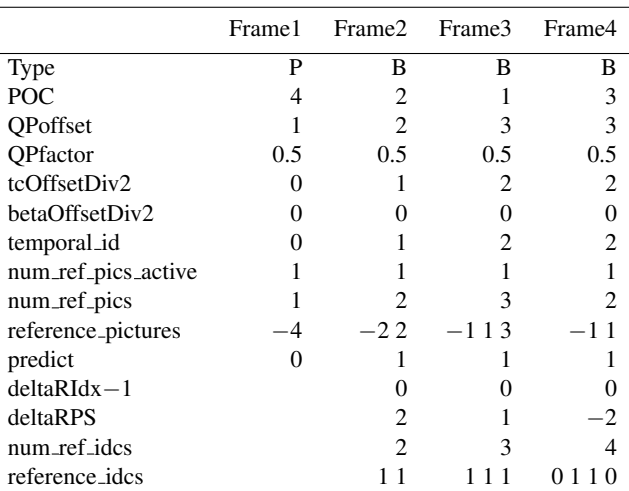

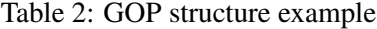

Here, the frames used for prediction have been given higher quality by assigning a lower QP offset. Also, the non-reference frames have been marked as belonging to a higher temporal layer, to make it possible to decode only every other frame. Note: each line should contain information for one frame, so this configuration would be specified as:

Frame1: P 4 1 0.5 0 0 0 1 1 -4 0 Frame2: B 2 2 0.5 1 0 1 1 2 -2 2 1 0 2 2 1 1 Frame3: B 1 3 0.5 2 0 2 1 3 -1 1 3 1 0 1 3 1 1 1 Frame4: B 3 3 0.5 2 0 2 1 2 -1 1 1 0 -2 4 0 1 1 0

The values of deltaRIdx−1, deltaRPS, num\_ref\_idcs and reference idcs of FrameK can be derived from the POC value of Frame<sub>K</sub> and the POC, num ref pics and reference pictures values of Frame<sub>M</sub>, where  $K$  is the index of the RPS to be inter coded and the  $M$  is the index of the reference RPS, as follows.

```
deltaR\mathsf{ldx}_K - 1 \leftarrow K - M - 1;
deltaRPS_K \leftarrow POC_M – POC_K;
num\_ref\_idcs_K \leftarrow num\_ref\_pics_M + 1;for j \leftarrow 0 to num_ref_pics<sub>M</sub> do
   for i \leftarrow 0 to num_ref_idcs_K do
       if reference pictures_{M,j} + deltaRPS_K == reference pictures_{K,i} then
           if reference pictures<sub>K,i</sub> is used by the current frame then reference idcs<sub>K,j</sub> = 1
           ;
           else reference<sub>-</sub>idcs_{K,j}=2 ;
        else
           reference_idcs_K[j] = 0;
       end
   end
end
/* reference_pictures<sub>M,</sub>num_ref_pics<sub>M</sub> does not exist and is assumed to
    be 0 \rightarrow \star/
```
Note: The above (automatic) generation of the inter RPS parameter values has been integrated into the encoder, and is activated by the value of predict = 2 followed by the value of deltaRIdx−1, only, as described above.

## <span id="page-5-1"></span><span id="page-5-0"></span>3.2 Encoder parameters

<span id="page-5-2"></span>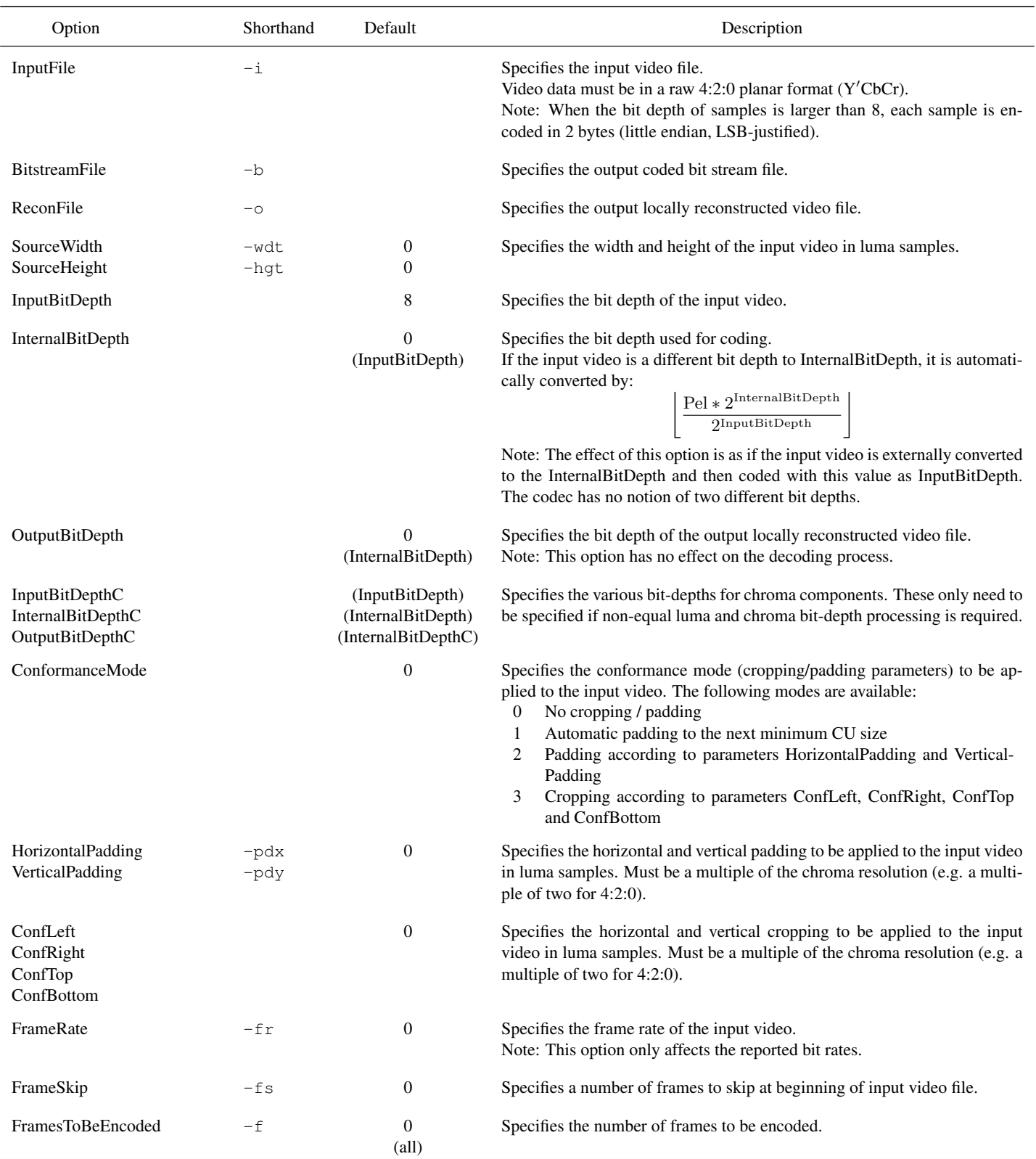

### Table 3: File, I/O and source parameters

## Table 4: Profile and level parameters

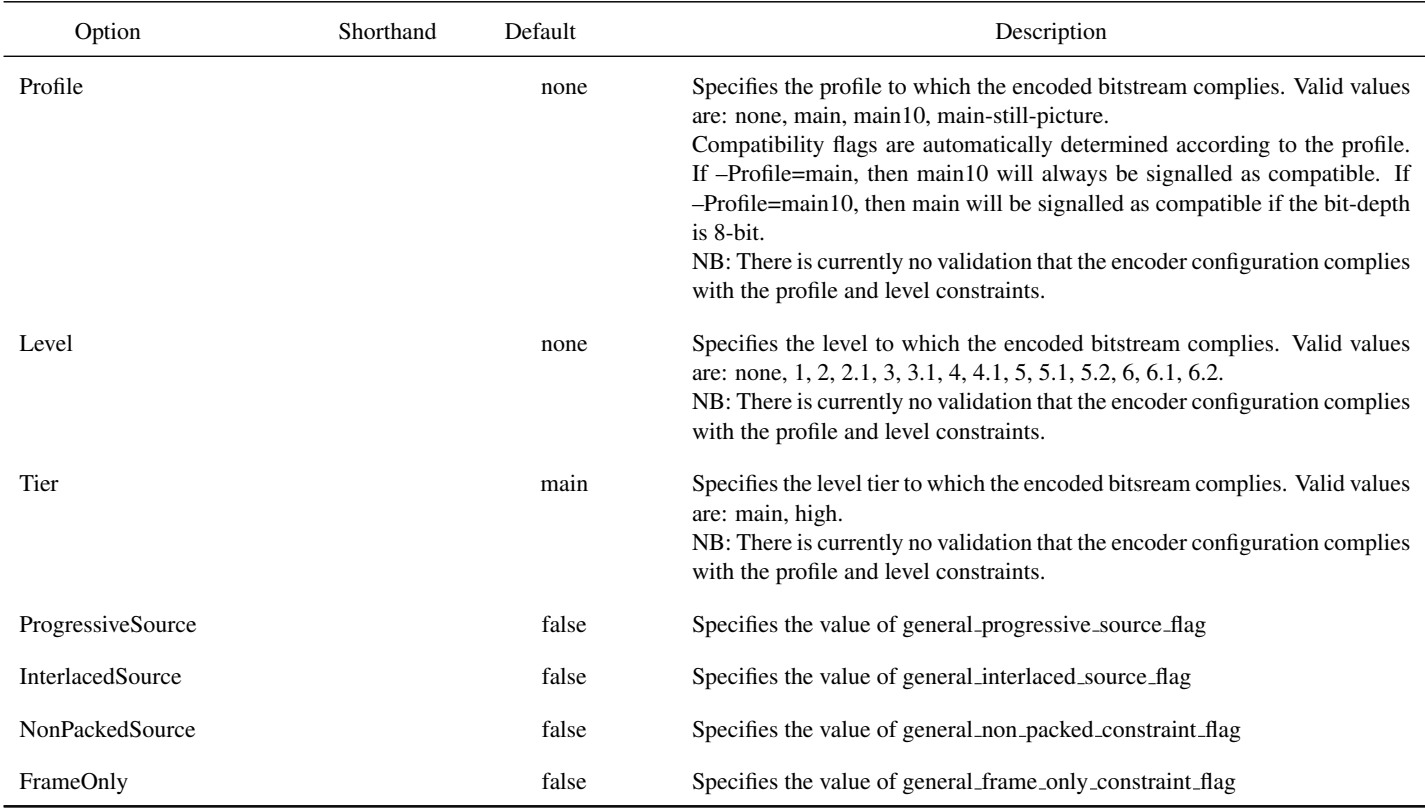

### Table 5: Unit definition parameters

<span id="page-6-0"></span>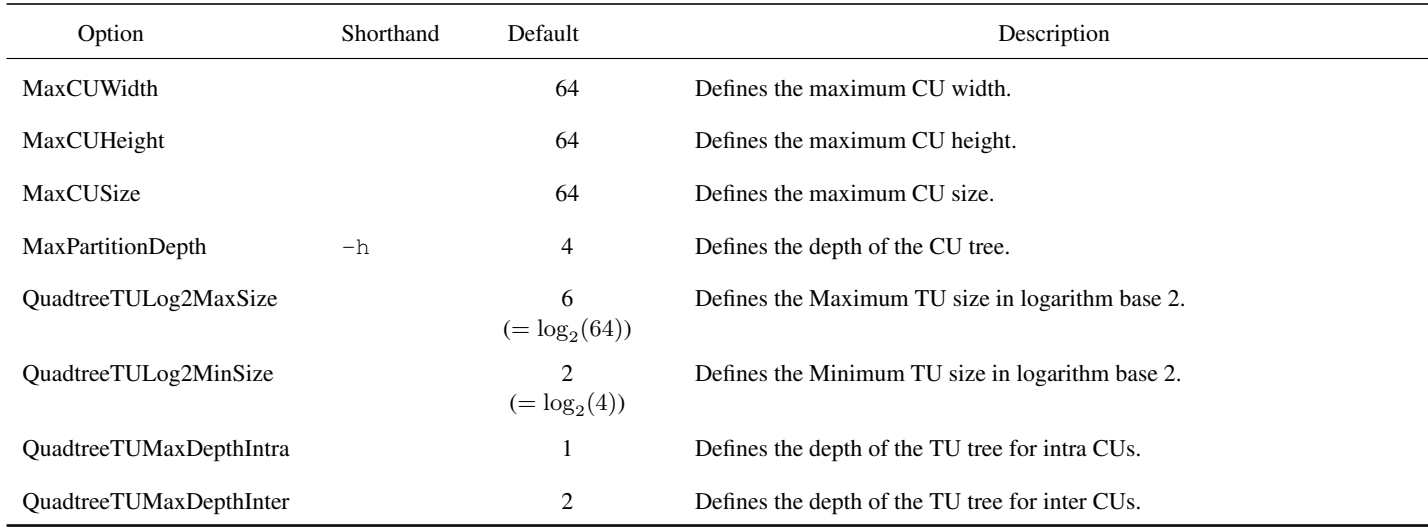

### Table 6: Coding structure parameters

<span id="page-6-1"></span>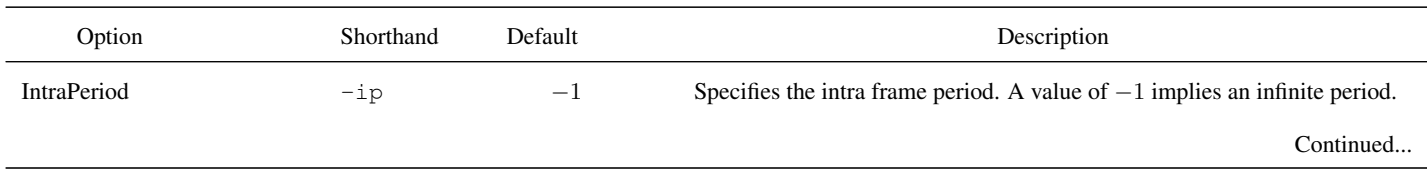

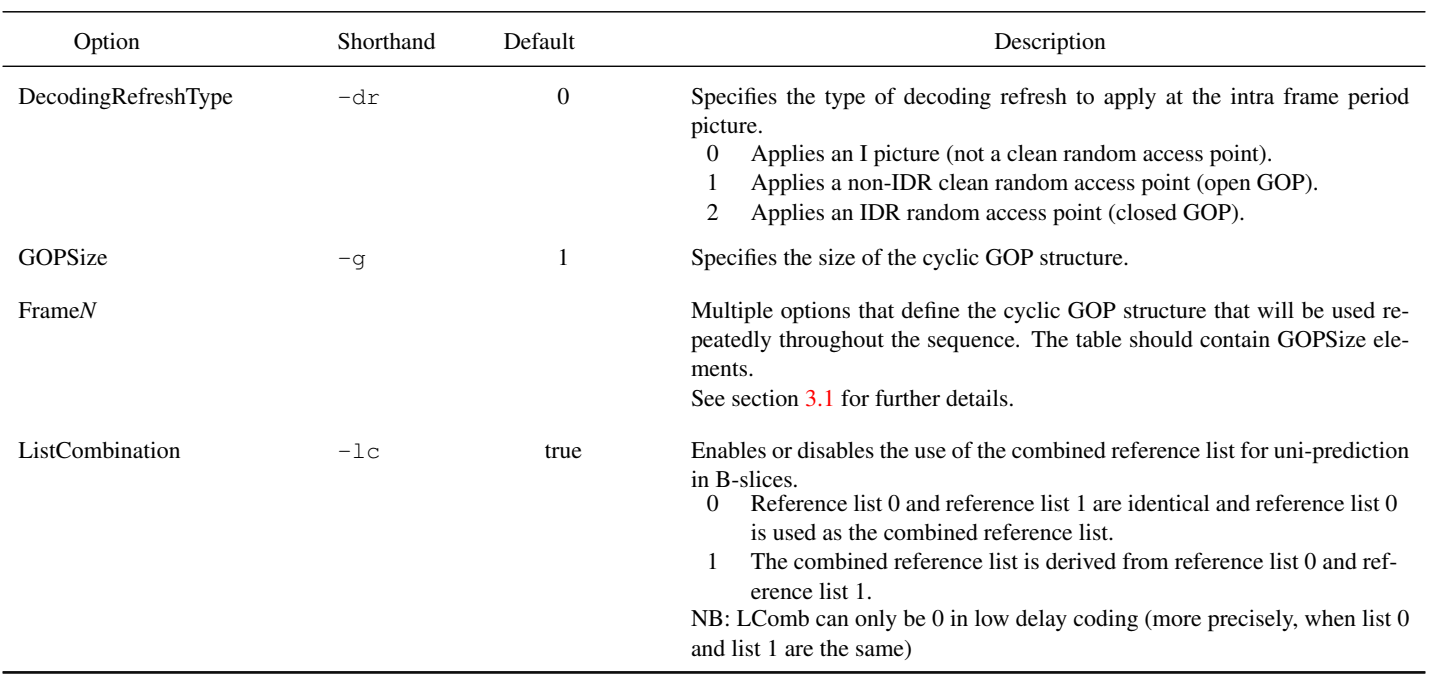

### Table 7: Motion estimation parameters

<span id="page-7-0"></span>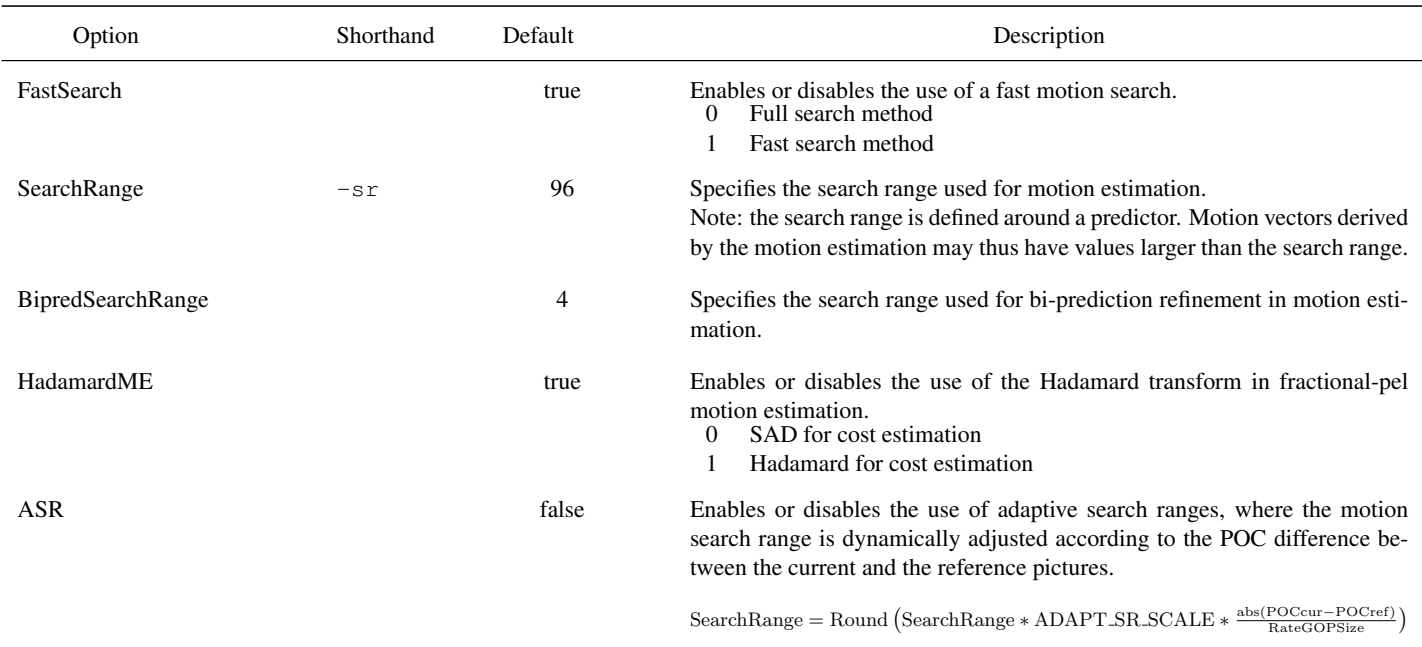

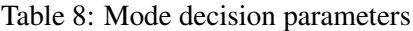

<span id="page-7-1"></span>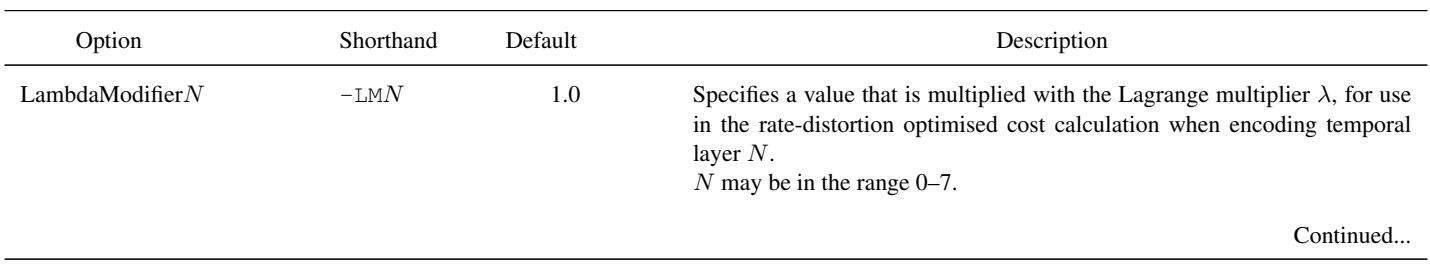

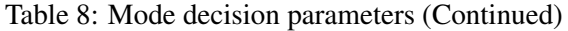

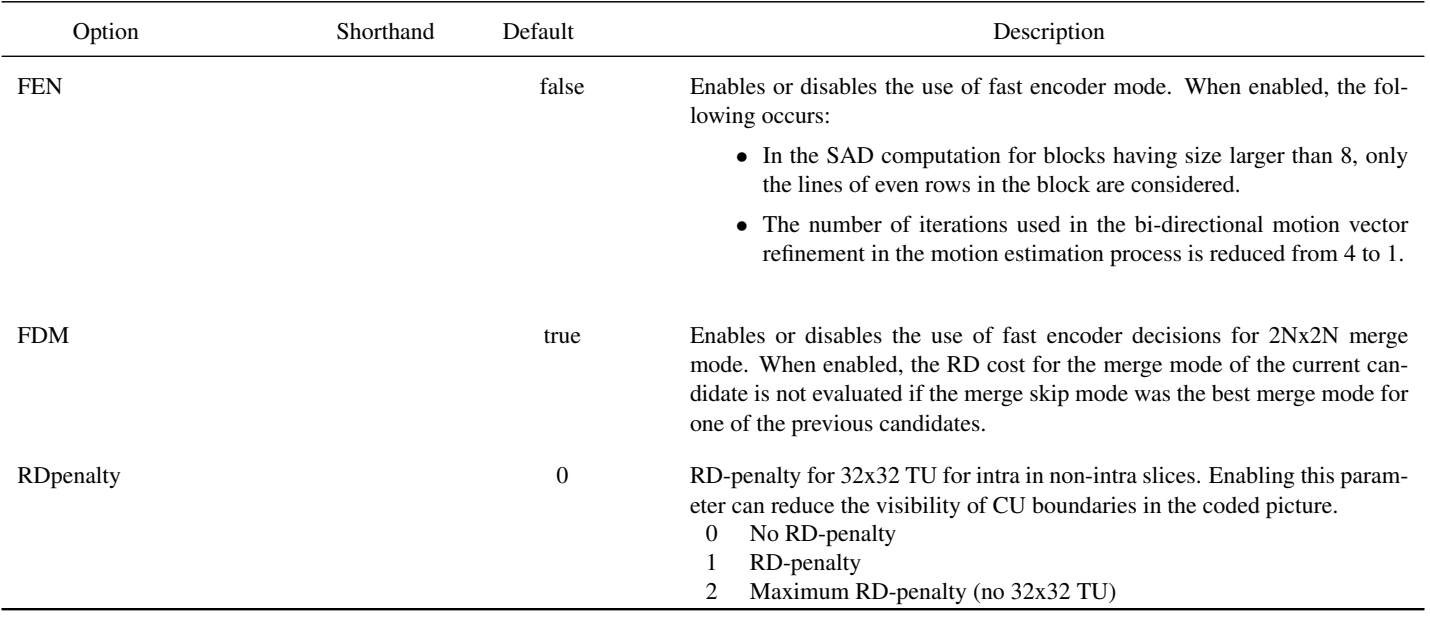

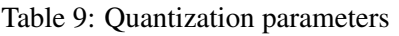

<span id="page-8-1"></span><span id="page-8-0"></span>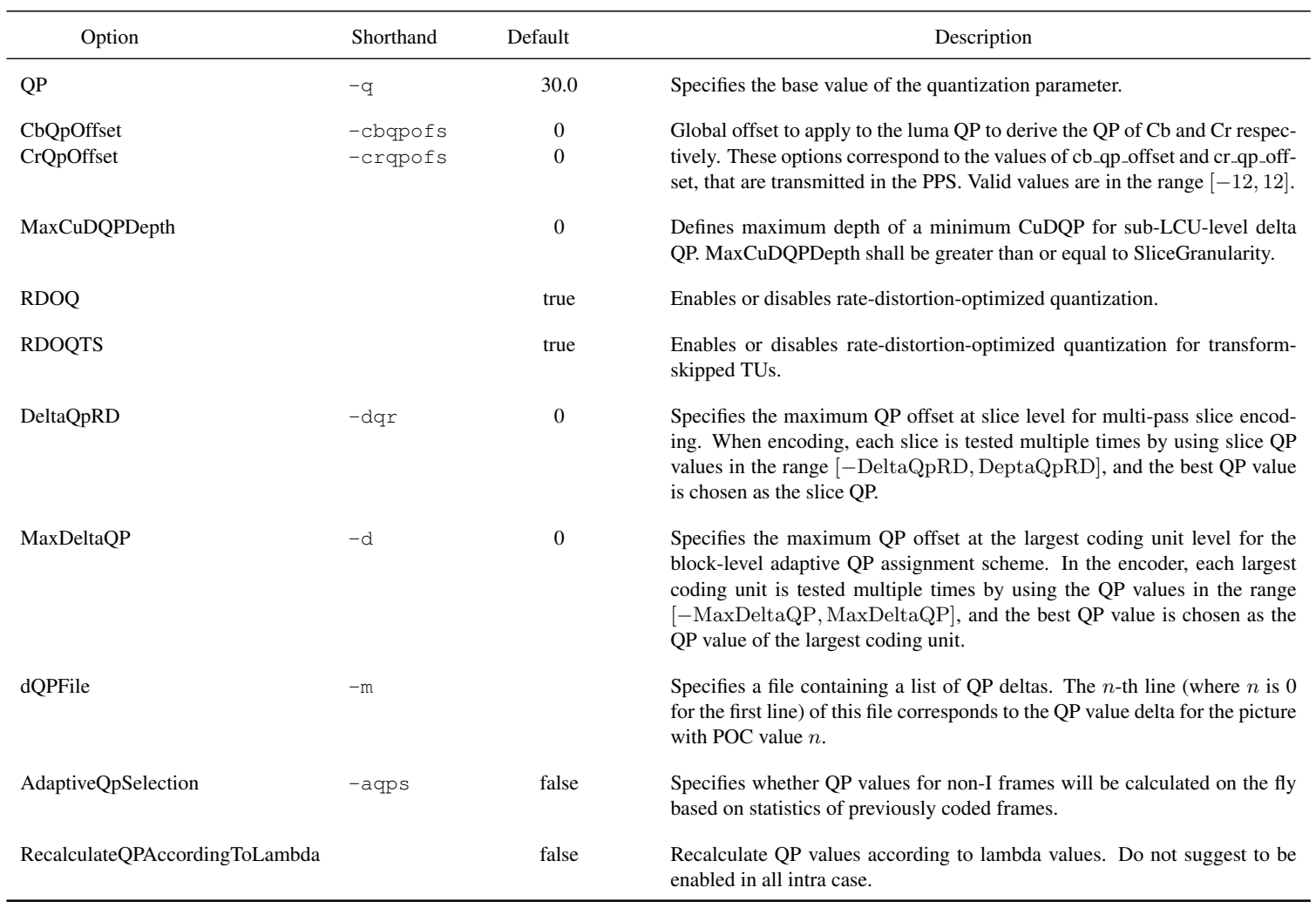

## Table 10: Entropy coding parameters

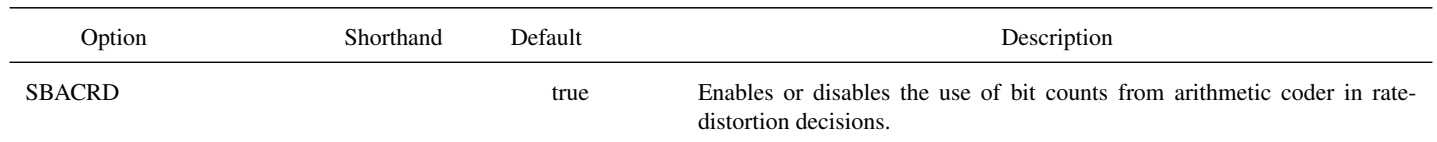

### Table 11: Slice coding parameters

<span id="page-9-0"></span>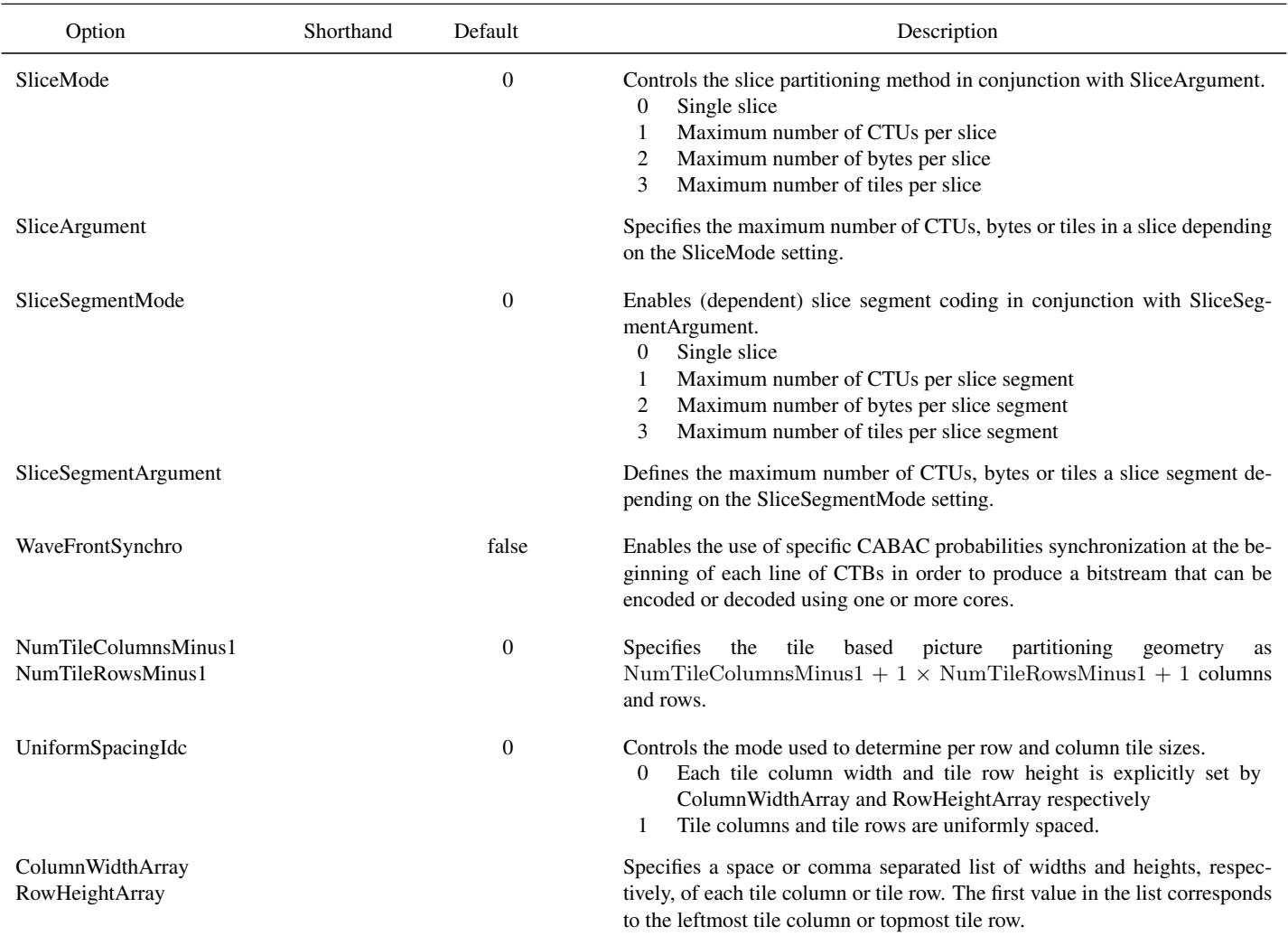

### Table 12: Deblocking filter parameters

<span id="page-9-1"></span>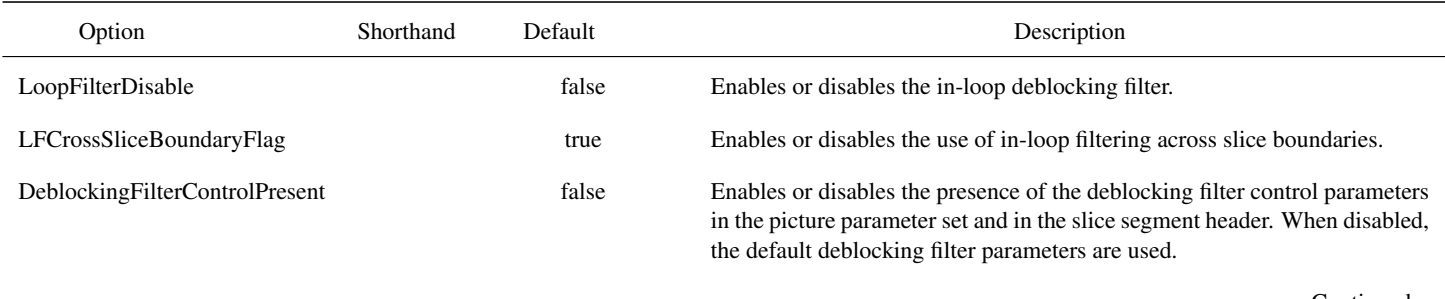

Continued...

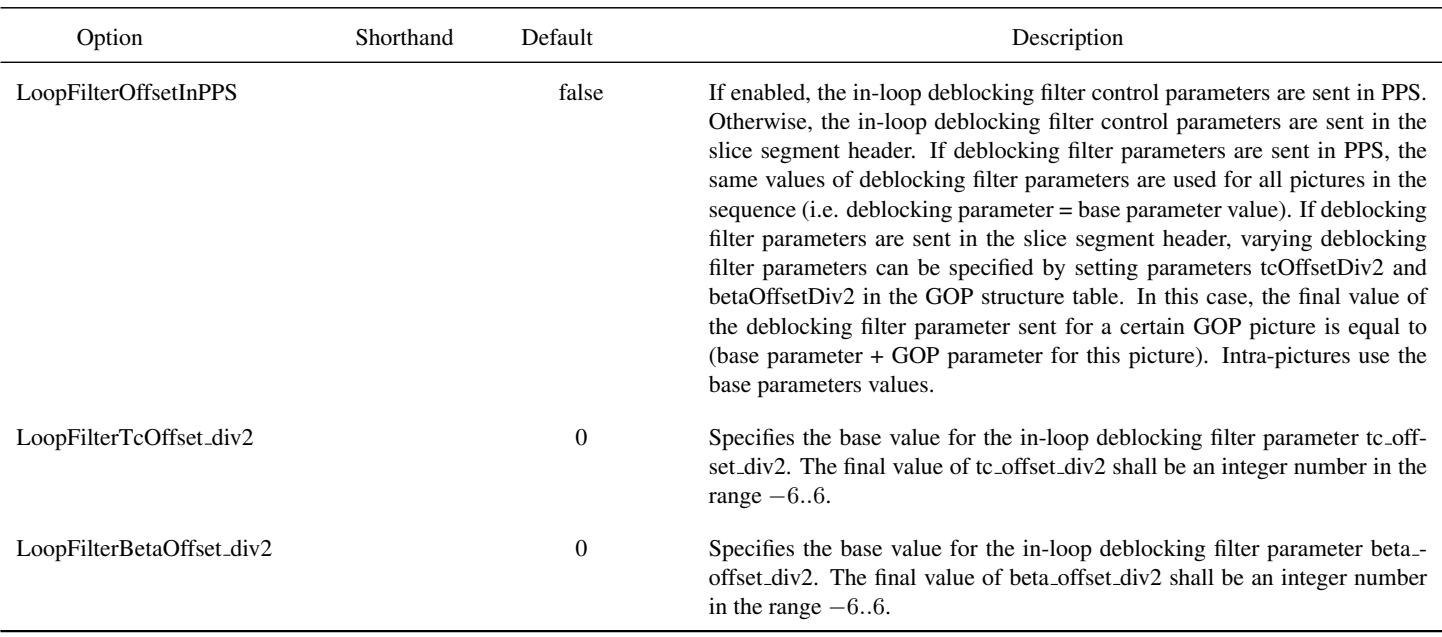

## Table 12: Deblocking filter parameters (Continued)

<span id="page-10-0"></span>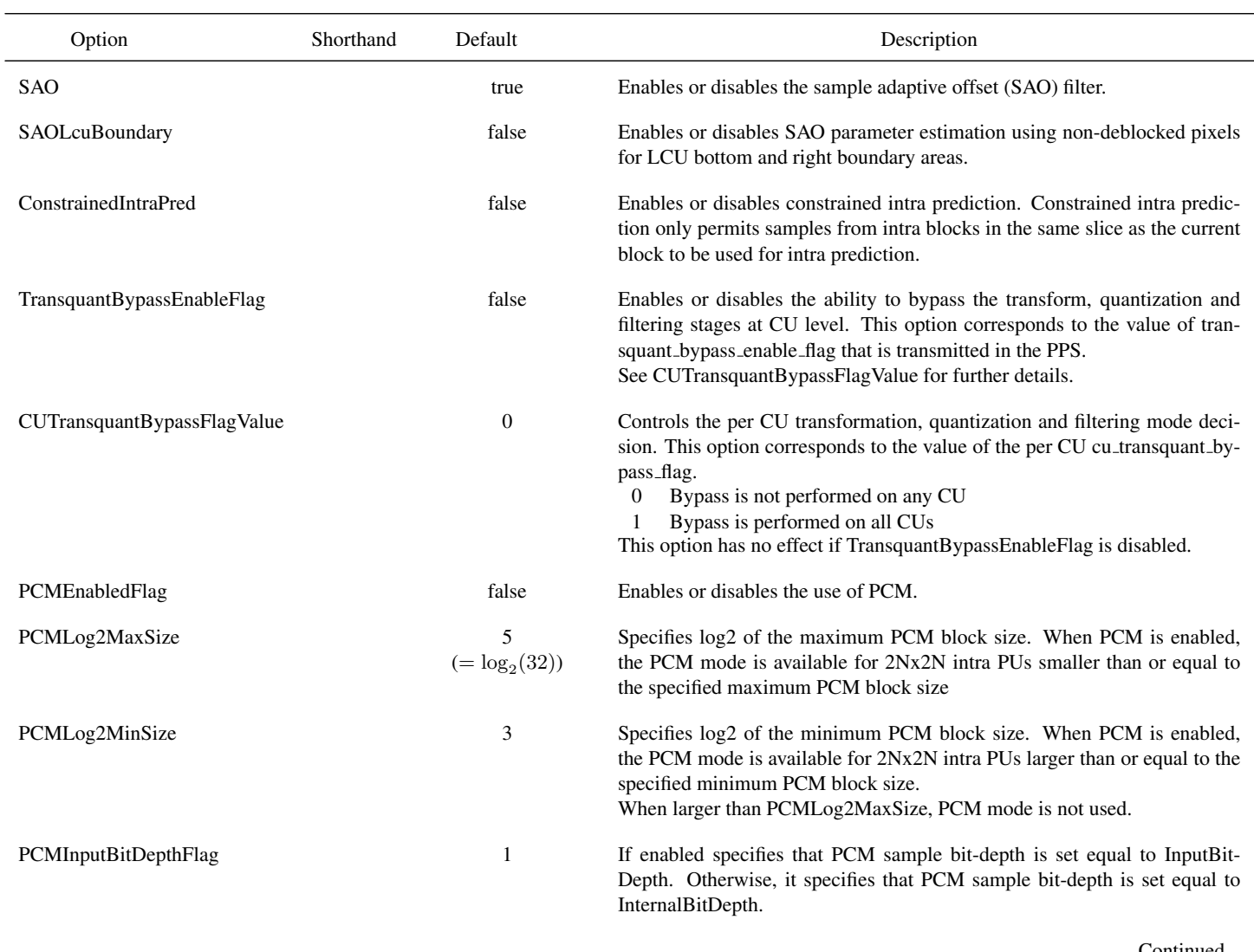

Table 13: Coding tools parameters

Continued...

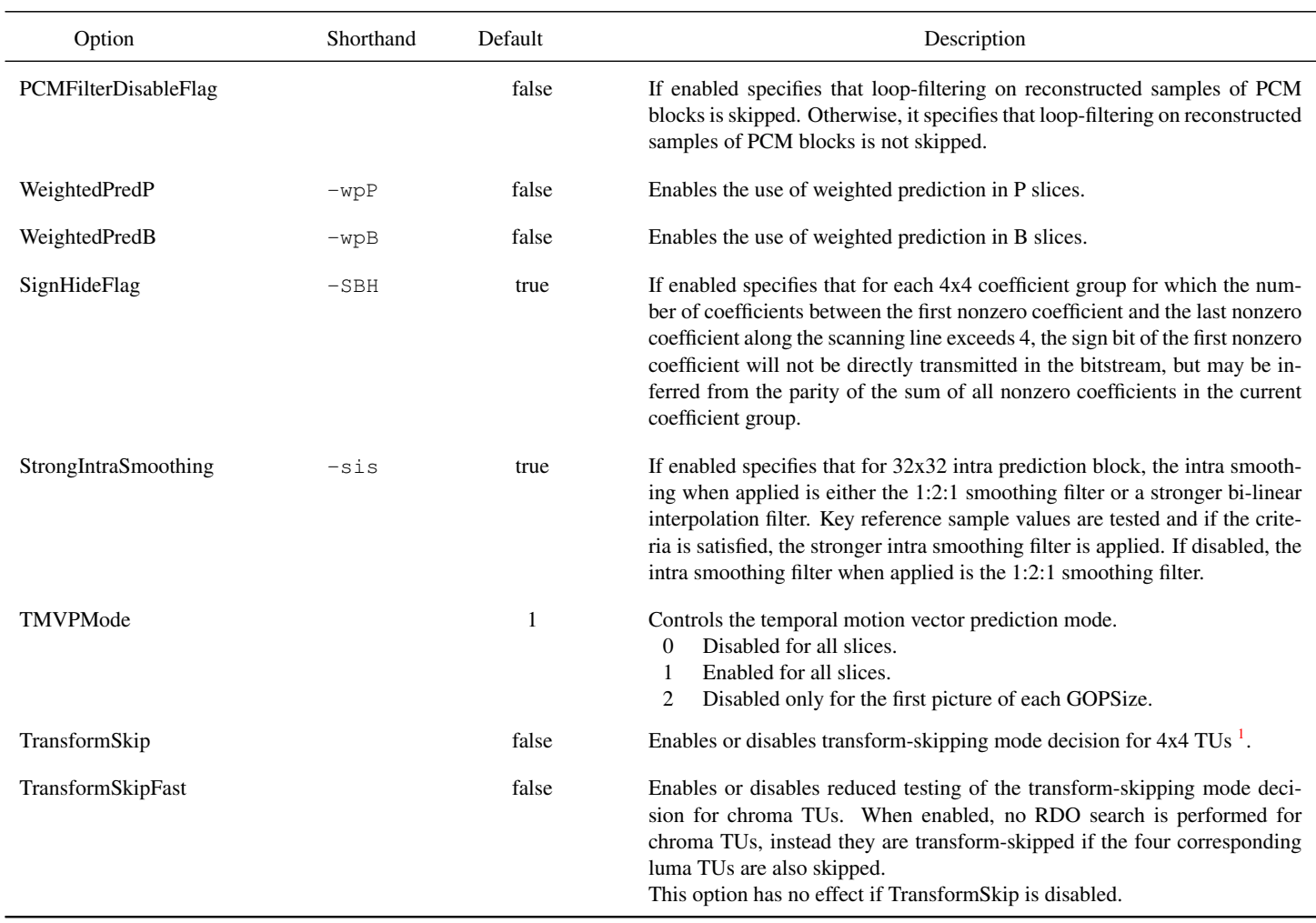

## Table 13: Coding tools parameters (Continued)

### Table 14: Rate control parameters

<span id="page-11-0"></span>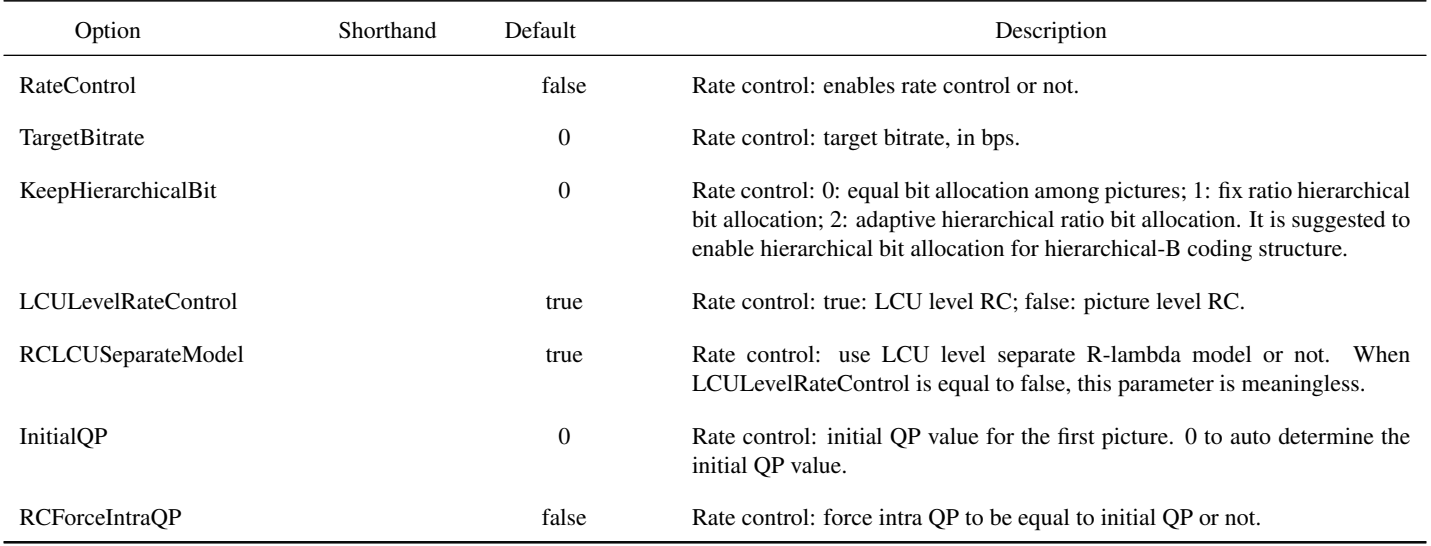

<span id="page-11-1"></span><sup>1</sup>Enables transform skip enabled and per 4x4 TU tests

## Table 15: VUI parameters

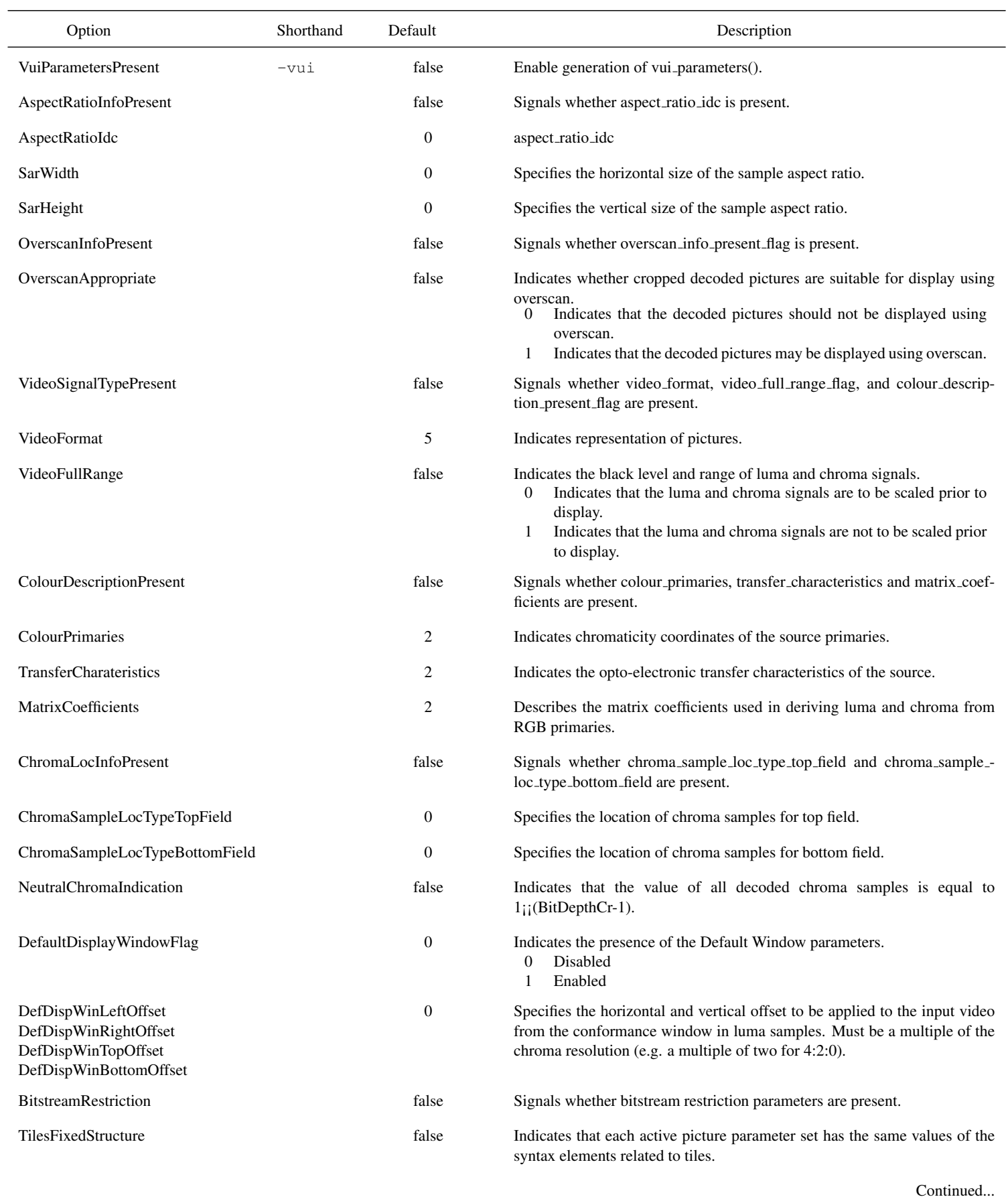

## Table 15: VUI parameters (Continued)

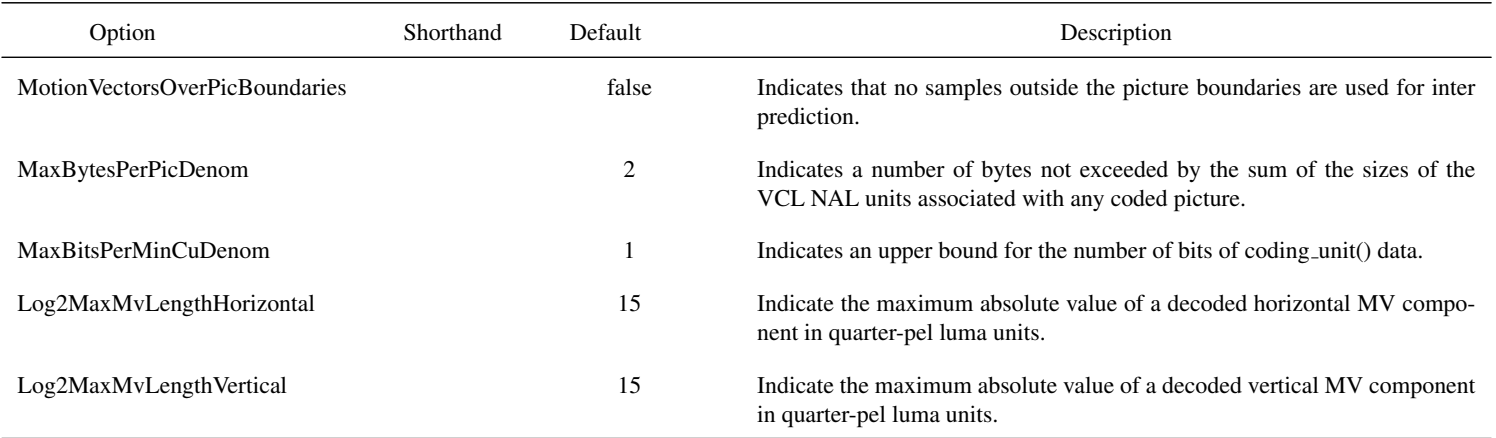

### Table 16: SEI messages

<span id="page-13-0"></span>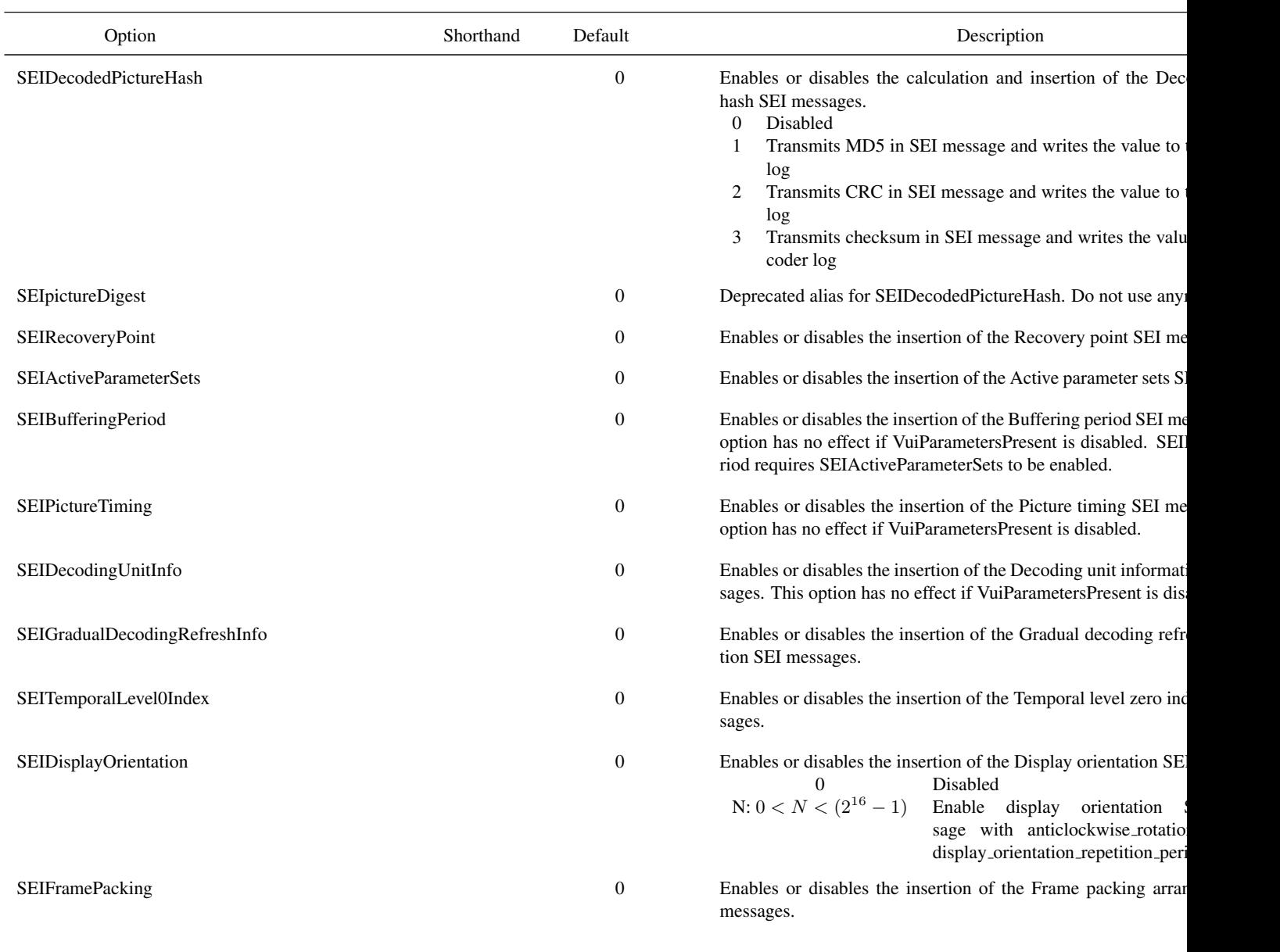

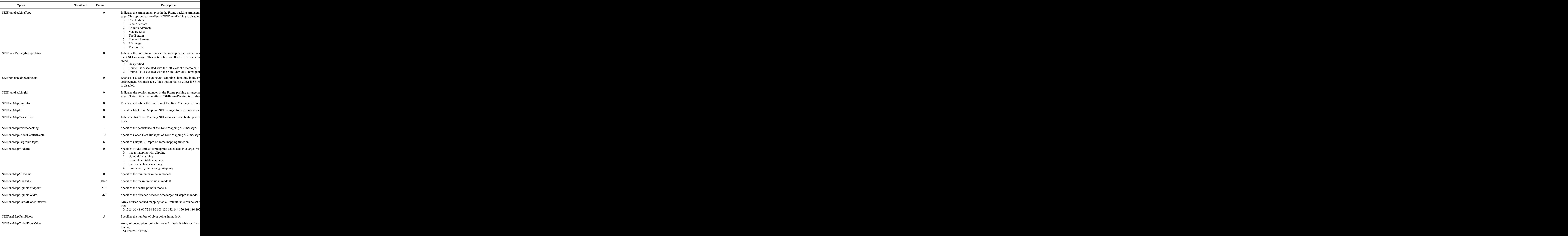

## Table 16: SEI messages (Continued)

## Option Shorthand Default Description SEIToneMapTargetPivotValue Array of target pivot point in mode 3. Default table can be set to the following: 48 73 111 168 215 SEIToneMapCameraIsoSpeedIdc 0 Indicates the camera ISO speed for daylight illumination. SEIToneMapCameraIsoSpeedValue 420 Specifies the camera ISO speed for daylight illumination of Extended ISO. SEIToneMapExposureCompensationValueSignFlag 0 Specifies the sign of ExposureCompensationValue. SEIToneMapExposureCompensationValueNumerator 0 Specifies the numerator of ExposureCompensationValue. SEIToneMapExposureCompensationValueDenomIdc 2 Specifies the denominator of ExposureCompensationValue. SEIToneMapRefScreenLuminanceWhite 350 Specifies reference screen brightness setting in units of candela per square per square screen brightness setting in units of candela per square per square per square per square per sq metre. SEIToneMapExtendedRangeWhiteLevel 800 Indicates the luminance dynamic range. SEIToneMapNominalBlackLevelLumaCodeValue 16 Specifies luma sample value of the nominal black level assigned decodevalue pictures. SEIToneMapNominalWhiteLevelLumaCodeValue 235 Specifies luma sample value of the nominal white level assigned decodevalue pictures. SEIToneMapExtendedWhiteLevelLumaCodeValue 300 Specifies luma sample value of the extended dynamic range coded pictures.

#### Table 16: SEI messages (Continued)

#### <span id="page-15-1"></span><span id="page-15-0"></span>3.3 Hardcoded encoder parameters

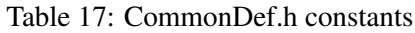

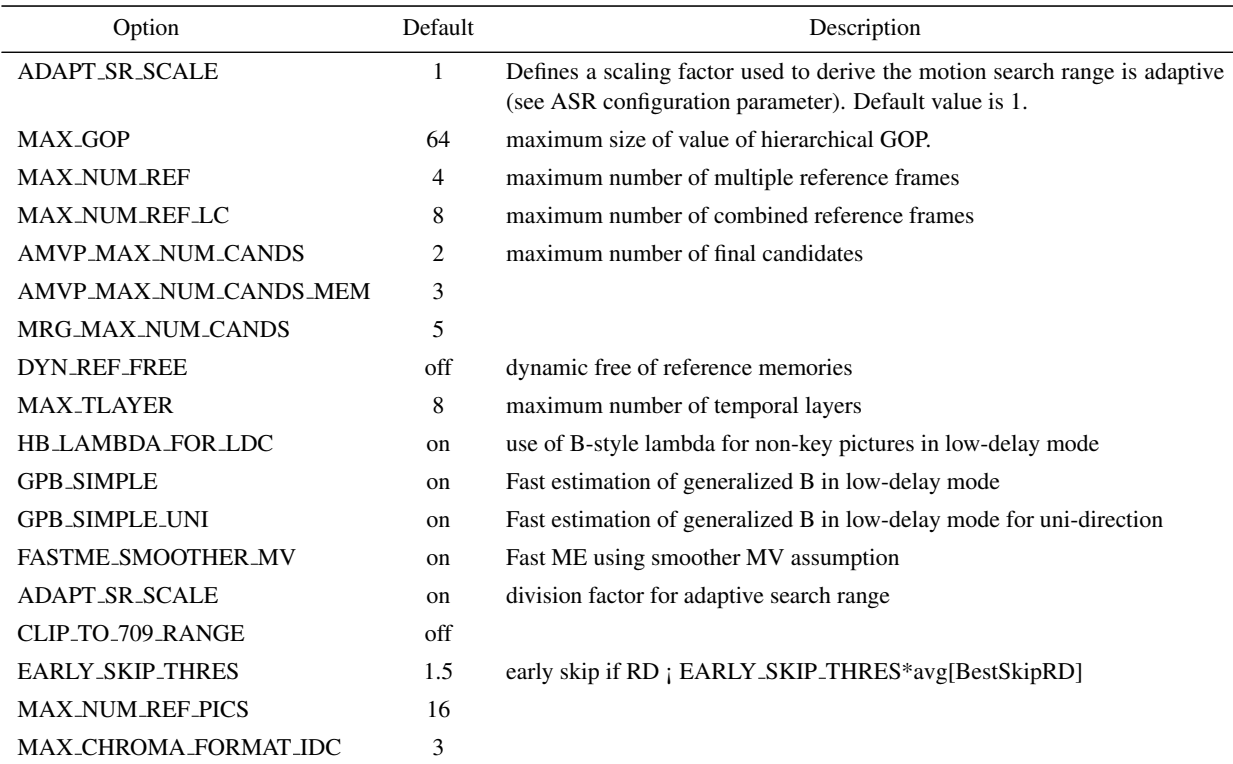

## TypeDef.h

Numerous constants that guard individual adoptions are defined within <source/Lib/TLibCommon/TypeDef.h>.

# <span id="page-17-0"></span>4 Using the decoder

<span id="page-17-1"></span>TappDecoder -b str.bin -o dec.yuv [options]

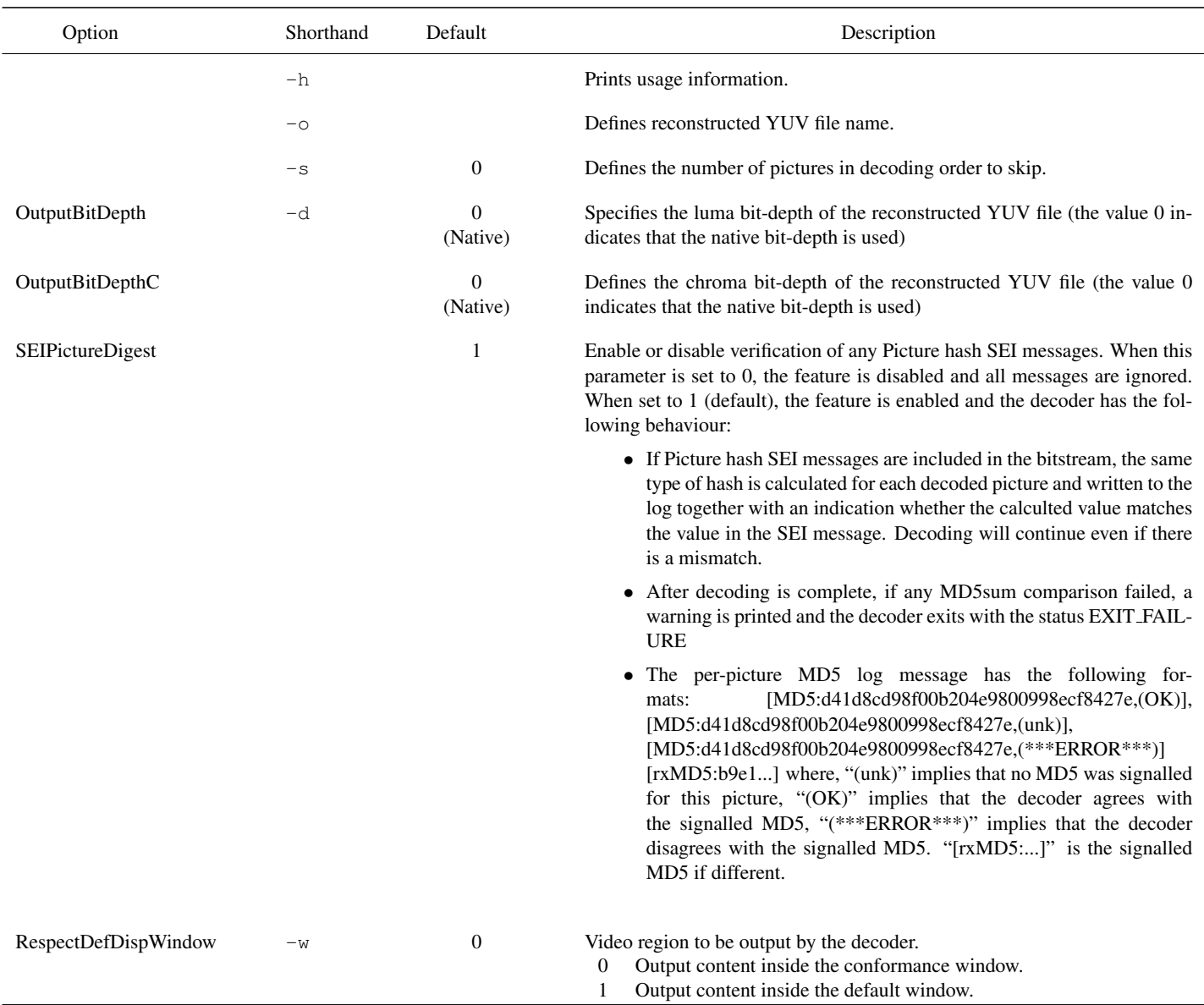

### Table 18: Decoder options